**Binary Splitter Free Registration Code [Win/Mac]**

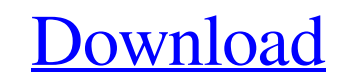

#### **Binary Splitter Download**

Binary Splitter Crack is a command-line application for conversion of binary file to multiple parts by specifying the beginning and the end addresses in the HEX code. This utility can be used to convert the executable of a ISO file, firmware, etc. into smaller pieces by splitting the original binary file into multiple parts at appropriate locations. The exact use of this utility may vary. In one case, all the parts of the binary may be copie file or to the archive file may be then be loaded in memory in order to copy a game or firmware in multiple parts. The output file is a text file which contains the beginning and the end addresses in HEX code specified in format: Start address: 0x End address: 0x The addresses may be in the HEX code or in the ASCII code. You can change them from decimal to HEX or vice versa. The file is automatically named after the original file name plus sequential number. Each output file is in txt format. The files generated by this utility are meant to be used by third-party software that is capable of loading multiple parts of a binary file into memory and then execute there. 2. What is a binary file? A binary file consists of data and computer instructions. The instructions can be of different types. The most popular instructions are: Java bytecode, ARM ARM assembler, HEX file and EBOOT file. 3. Why should I split my binary? Before you split your file, please, read the following paragraph: 4. What can I use this for? This utility is created for people who want to divide their program into smaller parts be various reasons such as: 5. Is it safe to save my program on the hard-drive with the executable code of my program and the instructions of the game? BinarySplitter is a safe tool. It only reads the file and the file is not How can I split my file if I have the original binary file? If you have the original binary file, you can split it using any Hex Editor. You can also split it using a special utility. 1. Try HexEdit H

## **Binary Splitter Crack+ Full Version X64**

Select the file where to save the result. Configure the starting and the ending address of the cut binary in the HEX code. Select the output location (directly inside the default directory). Select the file type to store t application. The application will ask you for the beginning and ending addresses in the HEX code. When Binary Splitter detects a HEX code that identifies the beginning of a part, it starts saving the files. When it detects code that identifies the end of a part, it saves the last file in the output location. As soon as Binary Splitter detects the end of a part, it generates the last file name automatically. You don't need to edit the last pa location. Finally, the application saves the last file in the correct position of the output location. The application shows you the progress in the console. Binary Splitter tries to read the input file byte by byte until begin address of the first part you want to cut. The application does this until the end of the first part in the specified HEX code is reached. Similarly, it starts reading the input file byte by byte until it reaches the the last part you want to cut. The application does this until the end of the last part in the specified HEX code is reached. Before saving the last file, the application asks you whether you want to save the modified bina input file. After the application saves the last binary, it generates a new file name automatically to indicate that it's the last part. The application shows you the new file name. You can cut the binary file once. If you binary file again, you need to go to the output directory, select the file (the first part or the last part) and then launch Binary Splitter. The application will detect the correct part to cut and you can select the corre ending HEX codes. The application tries to read the input file byte by byte until it reaches the begin address of the first part you want to cut. The application does this until the end of the first part in the specified H reached. Similarly, it starts reading the input file byte by byte until it reaches the end address of the last part you want to cut. The application does this until the end of the last part 09e8f5149f

### **Binary Splitter Download For PC**

Binary Splitter is a simple, command line utility that enables you to cut a binary file in multiple parts by specifying the start and the end addresses in the HEX code. The usage is simple: just specify the input file, set location, choose the beginning and the end addresses and let the application do the rest. Binary Splitter is a freeware utility and can be executed on GNU/Linux, GNU/kFreeBSD and many other Unix based operating systems. Th behaviour of the application can be customized using the configuration file (source code) found in the bin directory. For example, you can disable the sound notification from the notification tray by editing the bnsound in An online help can be found by typing "?" (prefix) while using the application. An online manual with more details can be found here: Fácil de usar... Navegação... Navegação... Navegação... Navegar com é estável. O site es do sistema operacional: Tamanho = 107.3KBytes Sistema operacional: GNU/Linux 6.3.0 Número de processos ativos: 1 Tipo de arquivo: Emblema Prestáveis Colaboradores Evidências Vídeos Importando\_Arquivos.rar.zip Há 894 arquivos. Exportado de: 30/11/2018 at 18:04 Emporio.net Arquivo 1.0 Filesize 6165 bytes Data N/A Verificado Visitar a conta 1.0 3 de 8 Total Download 24741059 bytes Downloads 3651 Version 1.0 Valid N/A Indice 1 Descrição Binary Splitter is a simple, command line utility that enables you to cut a binary file in multiple parts by specifying the start and the end addresses in the

# **What's New in the Binary Splitter?**

Binary Splitter is a simple, command line utility that enables you to cut a binary file in multiple parts by specifying the start and the end addresses in the HEX code. The usage is simple: just specify the input file, set location, choose the beginning and the end addresses and let the application do the rest. The application will automatically take care of the minimum checks for allowed input and output paths. The name of the output files named from its start address) is specified as second argument. Binary Splitter Binary Splitter is a simple, command line utility that enables you to cut a binary file in multiple parts by specifying the start and the end a the HEX code. Binary Splitter Description: Binary Splitter is a simple, command line utility that enables you to cut a binary file in multiple parts by specifying the start and the end addresses in the HEX code. The usage just specify the input file, set the output location, choose the beginning and the end addresses and let the application do the rest. The application will automatically take care of the minimum checks for allowed input and paths. The name of the output files (each named from its start address) is specified as second argument. What's new in this version: \* Bug fixes. Binary Splitter is a free utility that enables you to cut a binary file in m by specifying the start and the end addresses in the HEX code. Binary Splitter Description: Binary Splitter is a simple, command line utility that enables you to cut a binary file in multiple parts by specifying the start addresses in the HEX code. Binary Splitter Description: Binary Splitter is a simple, command line utility that enables you to cut a binary file in multiple parts by specifying the start and the end addresses in the HEX cod usage is simple: just specify the input file, set the output location, choose the beginning and the end addresses and let the application do the rest. The application will automatically take care of the minimum checks for input and output paths. The name of the output files (each named from its start address) is specified as second argument. Binary Splitter is a free utility that enables you to cut a binary file in multiple parts by specify and the end addresses in the HEX code. Binary Splitter Description: Binary Splitter is a

#### **System Requirements:**

Windows 10 or later 8GB RAM (free) 1.5 GB VRAM (free) 64-bit OS GPU: Intel HD3000 or NVIDIA, mobile/gaming Blu-ray drive Installation Guide: Vulkan is a standard for high-performance graphics with application programming interfaces (APIs). It is an

http://ticketguatemala.com/wp-content/uploads/2022/06/AdLentis\_LEDcafe\_Crack\_Activation\_For\_PC-1.pdf <https://ursgift.com/wp-content/uploads/2022/06/kelmar.pdf> http://www.cocinarconmilagros.com/wp-content/uploads/2022/06/Manifest\_Viewer\_Crack\_2022.pdf [https://360.com.ng/upload/files/2022/06/eY9YVIQZP5YBP1gXwgiR\\_08\\_bda4222ed78245b495a915dee2861e0f\\_file.pdf](https://360.com.ng/upload/files/2022/06/eY9YVIQZP5YBP1gXwgiR_08_bda4222ed78245b495a915dee2861e0f_file.pdf) [https://navigayte.com/wp-content/uploads/Autodesk\\_Infrastructure\\_Design\\_Suite\\_Premium\\_Crack\\_\\_Product\\_Key\\_Full\\_Free\\_2022.pdf](https://navigayte.com/wp-content/uploads/Autodesk_Infrastructure_Design_Suite_Premium_Crack__Product_Key_Full_Free_2022.pdf) [https://nusakelolalestari.com/wp-content/uploads/2022/06/AOMEI\\_Partition\\_Assistant\\_Technician\\_Edition.pdf](https://nusakelolalestari.com/wp-content/uploads/2022/06/AOMEI_Partition_Assistant_Technician_Edition.pdf) [https://everyonezone.com/upload/files/2022/06/dqcDJvEAgXM6hwtu9N4c\\_08\\_033f84fe3679613e31fbbfdeeff19274\\_file.pdf](https://everyonezone.com/upload/files/2022/06/dqcDJvEAgXM6hwtu9N4c_08_033f84fe3679613e31fbbfdeeff19274_file.pdf) <http://nuihoney.com/wp-content/uploads/2022/06/criwind.pdf> [https://www.cheddrbox.com/upload/files/2022/06/cllXW2xD67ixSxnyfVRG\\_08\\_20e555768a9bae00b6fe62b2723cd067\\_file.pdf](https://www.cheddrbox.com/upload/files/2022/06/cllXW2xD67ixSxnyfVRG_08_20e555768a9bae00b6fe62b2723cd067_file.pdf) [https://onsitegames.com/wp-content/uploads/2022/06/CADCOMPO\\_\\_Crack\\_\\_Free\\_Download\\_April2022.pdf](https://onsitegames.com/wp-content/uploads/2022/06/CADCOMPO__Crack__Free_Download_April2022.pdf) [https://aqary.co/wp-content/uploads/2022/06/Breeze\\_Light\\_Edition.pdf](https://aqary.co/wp-content/uploads/2022/06/Breeze_Light_Edition.pdf) <https://www.opgt.it/wp-content/uploads/2022/06/sarale.pdf> [https://whatchats.com/upload/files/2022/06/eWBkBumo4QkNbkG3NpRX\\_08\\_bda4222ed78245b495a915dee2861e0f\\_file.pdf](https://whatchats.com/upload/files/2022/06/eWBkBumo4QkNbkG3NpRX_08_bda4222ed78245b495a915dee2861e0f_file.pdf) [https://goodshape.s3.amazonaws.com/upload/files/2022/06/26tllltz5vXiMtFGxuDQ\\_08\\_033f84fe3679613e31fbbfdeeff19274\\_file.pdf](https://goodshape.s3.amazonaws.com/upload/files/2022/06/26tllltz5vXiMtFGxuDQ_08_033f84fe3679613e31fbbfdeeff19274_file.pdf) <https://asigurativiitorul.ro/2022/06/08/free-ringtone-maker-crack-april-2022/> [https://cecj.be/wp-content/uploads/2022/06/CamStudio\\_Portable.pdf](https://cecj.be/wp-content/uploads/2022/06/CamStudio_Portable.pdf) <http://www.prokaivos.fi/wp-content/uploads/Chiave.pdf> [https://wozyzy.com/upload/files/2022/06/4uIjyRkGq91BDSTeW8Cm\\_08\\_bda4222ed78245b495a915dee2861e0f\\_file.pdf](https://wozyzy.com/upload/files/2022/06/4uIjyRkGq91BDSTeW8Cm_08_bda4222ed78245b495a915dee2861e0f_file.pdf) [http://aceite-oliva.online/wp-content/uploads/2022/06/Random\\_Dot\\_Matrix\\_Generator\\_Crack\\_\\_\\_Download\\_PCWindows.pdf](http://aceite-oliva.online/wp-content/uploads/2022/06/Random_Dot_Matrix_Generator_Crack___Download_PCWindows.pdf) [https://larimar925.com/wp-content/uploads/2022/06/Freeraser\\_Portable.pdf](https://larimar925.com/wp-content/uploads/2022/06/Freeraser_Portable.pdf)